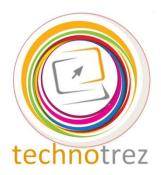

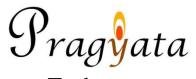

## Technotrez Class V Sample Paper

|--|

| Name:                                                                                    |                        | Mobile No                 | :                            |  |  |  |  |  |  |  |  |
|------------------------------------------------------------------------------------------|------------------------|---------------------------|------------------------------|--|--|--|--|--|--|--|--|
|                                                                                          |                        |                           |                              |  |  |  |  |  |  |  |  |
| School:                                                                                  |                        |                           |                              |  |  |  |  |  |  |  |  |
|                                                                                          | Genera                 | al Instructions:          |                              |  |  |  |  |  |  |  |  |
| Fill the above information                                                               | •                      | tly.                      |                              |  |  |  |  |  |  |  |  |
| The Paper consists of 30 questions.  The Time Limit for solving the paper is 60 minutes. |                        |                           |                              |  |  |  |  |  |  |  |  |
| Tick the correct option                                                                  |                        |                           |                              |  |  |  |  |  |  |  |  |
| Fill in the blanks for Fi                                                                | •                      |                           |                              |  |  |  |  |  |  |  |  |
| No rough work is allow                                                                   |                        |                           |                              |  |  |  |  |  |  |  |  |
| Each question carries o<br>There is no negative ma                                       |                        |                           |                              |  |  |  |  |  |  |  |  |
| There is no negative in                                                                  | arking.                |                           |                              |  |  |  |  |  |  |  |  |
|                                                                                          |                        |                           |                              |  |  |  |  |  |  |  |  |
| <b>Objective Type Quest</b>                                                              | ions: Tick the Corre   | ect Option.               |                              |  |  |  |  |  |  |  |  |
| O1 In MS Word Ctrl                                                                       | D combination key is   | s used to                 |                              |  |  |  |  |  |  |  |  |
| A) Open Print Dialo                                                                      |                        |                           | review Dialogue Box          |  |  |  |  |  |  |  |  |
| B) Straight away pr                                                                      | •                      | , <b>L</b>                | Č                            |  |  |  |  |  |  |  |  |
| O2 Which of the follow                                                                   | vina is the feeture of | a digital assessmentar?   |                              |  |  |  |  |  |  |  |  |
| Q2. Which of the follow                                                                  | er's accuracy is poor. | _                         |                              |  |  |  |  |  |  |  |  |
|                                                                                          |                        | to represent the signal.  |                              |  |  |  |  |  |  |  |  |
| C) Digital Compute                                                                       | er operates by measur  | ring.                     |                              |  |  |  |  |  |  |  |  |
| O3 The DPI is the mea                                                                    | isurement unit of aua  | lity of printers. What do | oes DPI stands for?          |  |  |  |  |  |  |  |  |
| A) Data Per Inch                                                                         | B) Dot P               | • •                       | C) Dot Processing Inch       |  |  |  |  |  |  |  |  |
| OA Which of the fellow                                                                   |                        | an samias offered by C    | 1-9                          |  |  |  |  |  |  |  |  |
| Q4. Which of the follow                                                                  | ving is not a product  | or service offered by G   |                              |  |  |  |  |  |  |  |  |
| A)                                                                                       | B)                     |                           | c) YAHOO!                    |  |  |  |  |  |  |  |  |
| Q5. In MS-Word, whic                                                                     | h of the following ke  | ey combinations are used  | d to increase the font size? |  |  |  |  |  |  |  |  |
| A) Shift + Ctrl +>                                                                       | B) Shift -             | + Ctrl + Up Arrow         | C) Shift + Ctrl + +          |  |  |  |  |  |  |  |  |
| Q6. What is the full for                                                                 | m of GUI?              |                           |                              |  |  |  |  |  |  |  |  |
| A) Graphical Used                                                                        |                        | C) Graphical Use          | er Interface                 |  |  |  |  |  |  |  |  |
| B) Graphical User I                                                                      | nternet                |                           |                              |  |  |  |  |  |  |  |  |

| Q7. What is the full form of RC A) Read Only Memory B) Random Only Memory |                                | m One Memory                            |
|---------------------------------------------------------------------------|--------------------------------|-----------------------------------------|
| Q8. Where is the 'Maximize' o<br>A) Title Bar                             | ption found?<br>B) Task Bar    | C) Start Bar                            |
| Q9. Which version of Windows A) Windows XP B) Windows Vista C) Windows 7  | s is associated with this logo | ?                                       |
| Q10. 'Be what's next' is the tag                                          |                                | C) C                                    |
| A) Google                                                                 | B) Microsoft                   | C) Sony                                 |
| Q11. Which of the following so                                            | oftware helps protect our con  | nputer against viruses?                 |
| A) Malware                                                                | B) Antivirus                   | C) Vaccine                              |
| Q12 option can                                                            | be used to cancel the previo   | ous action.                             |
| A) Erase                                                                  | B) Cut                         | C) Undo                                 |
| Q13. Find the odd one out.                                                |                                |                                         |
| A) Scanner                                                                | B) Mouse                       | C) Printer                              |
| Q14. Multimedia is used for ma                                            | any nurnoses like              |                                         |
| A) Education                                                              | B) Advertising                 | <br>C) Both (A) and (B)                 |
| O15 Who is the exament CEO o                                              | f Apple?                       |                                         |
| Q15. Who is the current CEO of A) Tim Cook                                | B) Ronald Wayne                | C) Steve Jobs                           |
| ,                                                                         | ,                              | -,                                      |
| Fill Up's: Fill in the blanks.                                            |                                |                                         |
| Q16                                                                       | is the CEO of Mi               | crosoft Corporation.                    |
| Q17. The first search engine wa                                           | as named as                    |                                         |
| Q18 is used                                                               | for setting margins and tabs   | in MS-Word.                             |
| Q19. Lady                                                                 | is known as the World's        | s First Programmer.                     |
| Q20 option                                                                | is used in MS-Word for inse    | erting decorative text in the document. |

## Word Search: Words have been placed upwards, downwards and sideward.

| Q | T | R | S            | Y | S | M | O            | $\mathbf{V}$ | Ι | E            | F            | H | T            |
|---|---|---|--------------|---|---|---|--------------|--------------|---|--------------|--------------|---|--------------|
| W | Ι | E | T            | U | E | T | P            | O            | P | $\mathbf{L}$ | J            | E | 0            |
| E | A | W | R            | Ι | H | Ι | $\mathbf{L}$ | R            | Ι | S            | C            | W | P            |
| R | H | Q | Ι            | O | A | W | N            | N            | U | U            | K            | L | $\mathbf{E}$ |
| T | C | M | K            | P | R | T | T            | X            | M | B            | U            | E | R            |
| Y | Ι | N | E            | A | D | S | M            | R            | E | S            | O            | T | A            |
| U | P | В | T            | S | W | R | Y            | A            | R | C            | B            | T | T            |
| Ι | R | V | H            | D | A | E | Ι            | N            | S | R            | C            | P | I            |
| O | A | C | R            | F | R | W | U            | D            | D | I            | $\mathbf{M}$ | A | N            |
| P | D | X | O            | G | E | X | 0            | R            | O | P            | C            | C | G            |
| L | N | Z | U            | H | N | B | P            | O            | L | T            | N            | K | G            |
| K | U | A | G            | J | M | V | Z            | I            | G | D            | A            | A | D            |
| J | S | S | H            | K | L | C | X            | D            | S | Ι            | L            | R | I            |
| H | G | F | $\mathbf{D}$ | A | P | P | L            | E            | E | $\mathbf{V}$ | R            | D | G            |

| Q21. | .mpg extension refers to                                                                | files. | • | Which is the first Company in India to offer 3g Services?               |
|------|-----------------------------------------------------------------------------------------|--------|---|-------------------------------------------------------------------------|
| Q22. | The current CEO of Google Inc.                                                          |        | _ | The tool which creates small letters below the text baseline in MS-Word |
| Q23. | That part of computer which one can physically touch                                    |        | : | is a mobile operating system currently developed by Google.             |
| Q24. | The set of computer programs that man hardware/software of a computer is call.  System. | U      | _ | Name the company associated with this:                                  |

Q30. Name the company associated with

this tagline: Think Different

Q25. The tool which is used to draw a line through

the middle of the selected text

## **Answer Key**

| 1. | A | 6.  | C | 11. | В | 16. | Satya Narayana Nadella |
|----|---|-----|---|-----|---|-----|------------------------|
| 2. | В | 7.  | A | 12. | C | 17. | Archie                 |
| 3. | В | 8.  | A | 13. | C | 18. | Ruler                  |
| 4. | С | 9.  | В | 14. | C | 19. | Ada Lovelace           |
| 5. | Α | 10. | В | 15. | A | 20. | Word Art               |

| Q | T | R            | S | Y            | S            | M            | O            | V | Ι            | E | F            | Н | T            |
|---|---|--------------|---|--------------|--------------|--------------|--------------|---|--------------|---|--------------|---|--------------|
| W | Ι | E            | T | U            | E            | T            | P            | О | P            | L | J            | E | O            |
| E | A | W            | R | Ι            | Н            | Ι            | L            | R | Ι            | S | C            | W | P            |
| R | H | Q            | Ι | О            | A            | W            | N            | Ν | $\mathbf{U}$ | U | K            | L | $\mathbf{E}$ |
| T | C | $\mathbf{M}$ | K | P            | R            | T            | T            | X | $\mathbf{M}$ | В | U            | E | R            |
| Y | Ι | Ν            | E | A            | D            | S            | $\mathbf{M}$ | R | $\mathbf{E}$ | S | О            | T | A            |
| U | P | В            | T | S            | W            | R            | Y            | A | R            | C | В            | T | T            |
| Ι | R | V            | Н | D            | A            | E            | Ι            | N | S            | R | C            | P | Ι            |
| O | A | C            | R | $\mathbf{F}$ | R            | $\mathbf{W}$ | $\mathbf{U}$ | D | D            | Ι | $\mathbf{M}$ | A | N            |
| P | D | X            | O | G            | E            | X            | 0            | R | O            | P | C            | C | G            |
| L | N | $\mathbf{Z}$ | U | Η            | N            | В            | P            | О | L            | T | Ν            | K | G            |
| K | U | $\mathbf{A}$ | G | J            | $\mathbf{M}$ | V            | $\mathbf{Z}$ | Ι | G            | D | A            | A | D            |
| J | S | S            | Н | K            | L            | C            | X            | D | S            | Ι | L            | R | Ι            |
| Η | G | F            | D | A            | P            | P            | L            | E | $\mathbf{E}$ | V | R            | D | $\mathbf{G}$ |